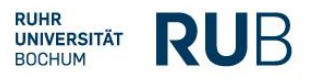

# **How to Get to Bochum and to the Conference Venue:**

## **Ruhr University Bochum, Beckmanns Hof**

#### **How to Get to Bochum**

### **Intercontinental / International Flights to Frankfurt am Main (FRA)**

Frankfurt Airport (FRA) has a long-distance train station which connects the airport with all major German cities.

There are fast trains (ICE – short for "Intercity Express") which connect Frankfurt Airport (Frankfurt(M) Flughafen Fernbf) and Bochum central station (Bochum Hbf) directly in ca. 2 hours.

For fares and schedules, please check the website of the German Rail [\(https://www.bahn.com/en\)](https://www.bahn.com/en).

## **International Flights to Düsseldorf (DUS)**

Düsseldorf Airport (DUS) has a train station which connects the airport with all major cities in the Ruhr area.

There are several regional trains each hour which connect Düsseldorf Airport (Düsseldorf Flughafen) and Bochum central station (Bochum Hbf) directly in ca. 40 minutes.

For fares and schedules, please check the website of the German Rail [\(https://www.bahn.com/en\)](https://www.bahn.com/en).

#### **International Flights to Köln/Bonn (CGN)**

Köln/Bonn Airport (CGN) has a train station which connects the airport with cities in the surrounding area.

There is one regional train each hour which connects Köln/Bonn airport (Köln/Bonn Flughafen) and Bochum central station (Bochum Hbf) directly in ca. 2 hours.

For fares and schedules, please check the website of the German Rail [\(https://www.bahn.com/en\)](https://www.bahn.com/en).

## **International Flights to Dortmund (DTM)**

From Dortmund Airport (DTM), you can take the AirportExpress (bus) which will get you to Dortmund central station (Dortmund Hbf) in ca. 25 minutes. For fares and schedules, please check the website of the airport [\(https://www.dortmund-airport.com/bus-and-train\)](https://www.dortmund-airport.com/bus-and-train).

From Dortmund central station (Dortmund Hbf), there are several regional trains each hour which will get you to Bochum central station (Bochum Hbf) in ca. 10 minutes.

For fares and schedules, please check the website of the German Rail [\(https://www.bahn.com/en\)](https://www.bahn.com/en).

#### **How to Get to the Campus of the Ruhr University Bochum**

Bochum central station (Bochum Hbf) and the campus of the Ruhr University Bochum (German: Ruhr-Universität Bochum, abbreviated: RUB) are connected by the underground U35 (CampusLinie). If you board the U35 in the direction of Bochum Hustadt, you will reach the campus in less than 10 minutes.

For more information, see the website of the Ruhr University: [https://www.ruhr-uni-bochum.de/en/how](https://www.ruhr-uni-bochum.de/en/how-get-rub)[get-rub.](https://www.ruhr-uni-bochum.de/en/how-get-rub)

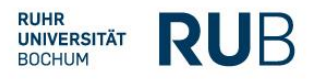

### **How to Get to the Beckmanns Hof**

The conference venue Beckmanns Hof is located on the southern outskirts of the campus. From the U35 station, which is located on the northern end of the campus, the Beckmanns Hof is a 10-minute walk away.

When you leave the U35 station, please turn right and walk towards the centre of the campus. Please walk straight past the university library (Universitätsbibliothek), the forum, the main lecture hall (Audimax) and the dining hall (Mensa), then down several stairs. At the end of the stairs, please turn left, walk across the car park and further downhill towards the Beckmanns Hof (which will also be signposted).

For a campus map, see [https://www.ruhr-uni](https://www.ruhr-uni-bochum.de/mam/universaal/images/campusmap_universaal.pdf)[bochum.de/mam/universaal/images/campusmap\\_universaal.pdf.](https://www.ruhr-uni-bochum.de/mam/universaal/images/campusmap_universaal.pdf)

[Disclaimer: The Chair of English Literature does not accept any liability or responsibility for the up-to-dateness, correctness and completeness of the information provided in this PDF. The same applies to the contents of external links.]